### Stundentafeln

der Fachbereiche des Clusters Dienstleistungen

### Handel und Büro

Kaufmännische Grundfertigkeiten und Praxis Unternehmerführerschein

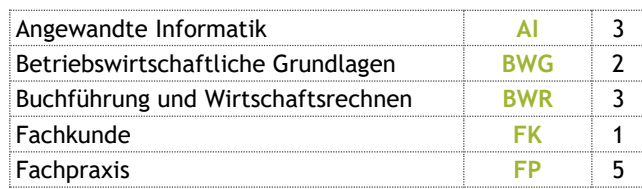

# Gesundheit, Schönheit und Soziales

Dienstleistungsberufe sowie Gesundheits- und Sozialberufe.

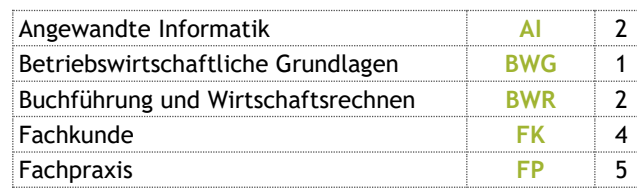

### Tourismus

Umgang mit Lebensmitteln, Service, Gastronomie Lebensmittelverarbeitende + gastgewerbliche Berufe

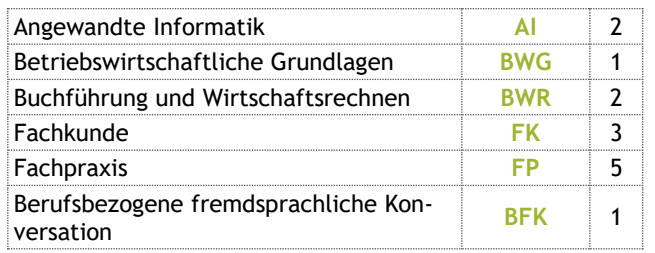

### Wir bieten

- **Genaue berufliche Orientierung**
	- o **Orientierungsphase** 4 Wochen
	- o **Berufspraktische Tage** 2 x 5 Tage
	- o **Bewerbungstrainings** (AK, AMS, ...)
- **Zertifikate**
	- o **Unternehmerführerschein** UF/ESC
	- o **ICDL** "Computerführerschein" im Facbereich IT und unverbindliche Übung
- **Direkt aus der Privatwirtschaft**
	- o **Externe Prüfer**
	- o **Gastvortragende**
- **Zusätzlich im Cluster Technik**
	- o **3D-Druck**
	- o **CAD** computer aided design
	- o **Automatisierungstechnik**
- **FAP – Fachabschlussprojekt --> NEU**
- **Außerdem**
- o **Office365** für alle
- o **Blended Learning** u. a. mit MS Teams
- o **Schoolfox**  Eltern-Schule Kommunikation

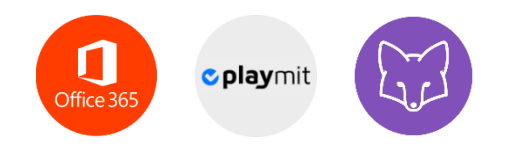

## Anmeldung

Melde dich bei uns **ab der Woche nach den Semesterferien** für das kommende Schuljahr an. Nimm die untenstehenden Dokumente und einen Elternteil mit. Am besten rufst du vorher an und machst dir einen Termin aus.

Für die Anmeldung brauchst du folgende Dokumente (im Original):

- Geburtsurkunde
- Meldezettel
- Staatsbürgerschaftsnachweis bzw. Reisepass
- e-Card
- Schulnachricht der zuletzt besuchten Schule.

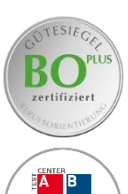

c <mark>UP</mark>

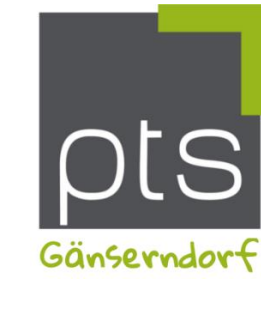

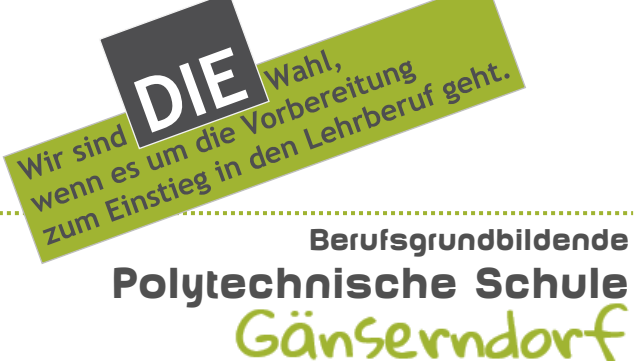

Kirchenplatz a 2230 Gänserndorf Telefon: (02282) 25 82 E-Mail: direktion@ptsgaenserndorf.ac.at Homepage: www.ptsgaenserndorf.ac.at

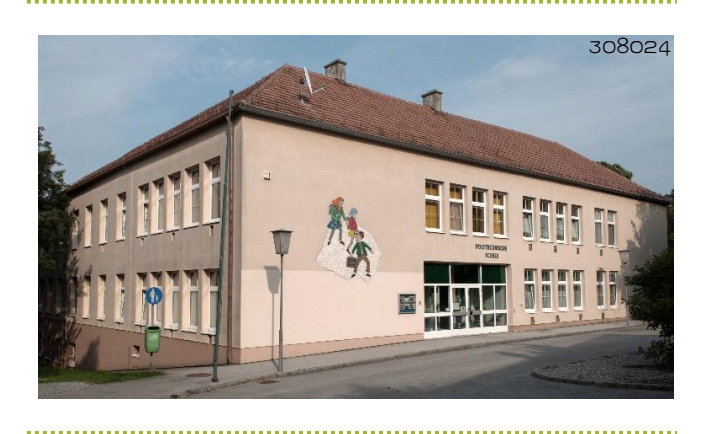

### Unsere Polytechnische Schule

Die Polytechnische Schule bildet den Übergang zwischen der Schulpflicht und der weiterführenden beruflichen Ausbildung.

Die Unterrichtsarbeit wird auf die beruflichen Interessen der Schülerinnen und Schüler abgestimmt durch

- berufliche Orientierung
- Vertiefung und Erweiterung der Allgemeinbildung
- Förderung der **Berufsausbildungsreife** (Stärkung personaler und sozialer Kompetenzen)
- handlungsorientiertes Lernen
- Entwicklung von persönlichen Zukunftsplänen.

### Stundentafel

der allgemeinbildenden Pflichtgegenstände

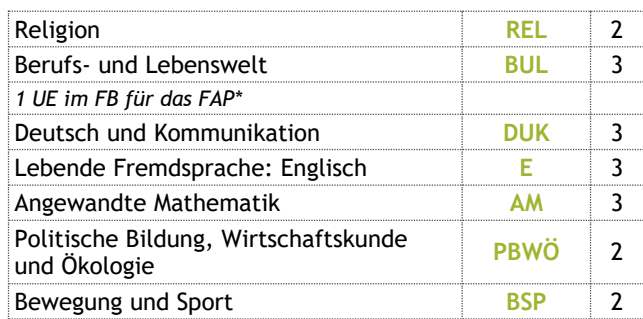

### Unsere Fachbereiche

Im Lehrplan sind die Fachbereiche in "Cluster" eingeteilt. Hier werden die technischen Fachbereiche und die Fachbereiche des Dienstleistungssektors zusammengefasst.

Wir können an unserer Schule folgende **Fachbereiche** anbieten:

#### **Cluster Technik:**

**Metall** (MET), **Elektro** (ELE), **Holz** und unser schulautonomer Fachbereich **Informationstechnologie** (IT)

#### **Cluster Dienstleistungen:**

**Handel und Büro** (HB), **Gesundheit, Schönheit und Soziales** (GSS), **Tourismus** (TOU)

### Orientierungsphase

und Fachbereichswahl

Jede Schülerin und jeder Schüler lernt am Beginn des Jahres - in der sogenannten "Orientierungsphase" **alle** unsere **Fachbereiche** kennen.

Auch wenn sich unsere Schülerinnen und Schüler mit einer Fachbereichswahl - aufgrund eines bereits vorhandenen Berufswunsches - anmelden, haben sie in den **ersten 4 Wochen** Gelegenheit, in anderen Fachbereichen bzw. Berufsfeldern einen kleinen Einblick zu erhalten.

Erst nach den ersten Berufspraktischen Tagen – in der 4. Schulwoche - wird die endgültige Fachbereichswahl getroffen. Dabei ist uns GANZ BESONDERS WICHTIG, dass jede Schülerin und jeder Schüler, die Wahl trifft, die ihr bzw. ihm entspricht und nicht dem Wunsch der Freundin, des Freundes oder auch der Eltern.

Der Fachbereich kann danach nicht mehr gewechselt werden.

Noch eine Anmerkung: Nicht jeder angebotene Fachbereich kann auch geführt werden. Es müssen sich ausreichend Schüler für einen Fachbereich entscheiden, damit dieser auch stattfinden kann.

### Stundentafeln

der Fachbereiche des Clusters Technik

#### Metall

Grundlagen der Metallbearbeitung

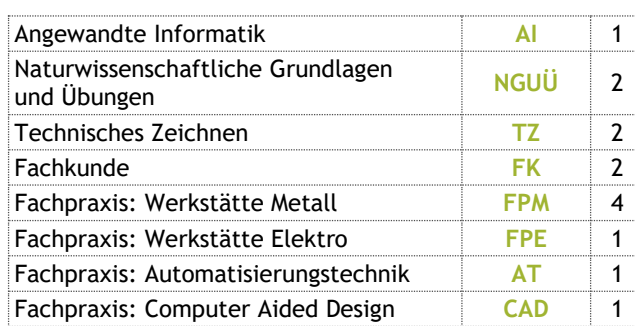

Grundlagen der Gleich- und Wechselstromtechnik

Installationsschaltungen und Steuerungstechnik

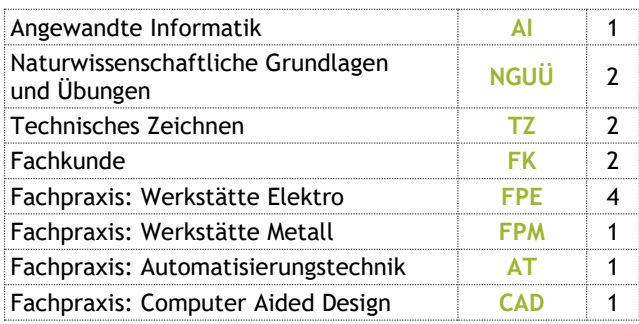

### Holz

Grundlagen der Holzbearbeitung Berufe: Tischler, Zimmermann, Binder

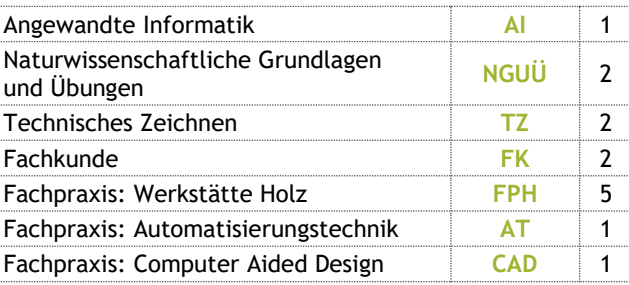

# Informationstechnologie

Grundlagen der Informationstechnologie ECDL, Hardware, Netzwerke, 3D-Druck

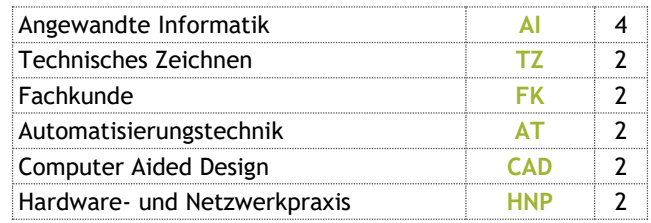

*\_\_\_\_\_\_\_\_\_\_\_\_\_\_\_\_\_\_\_\_\_\_\_\_\_\_\_\_\_ \*FAP = FachAbschlussProjekt*

### Elektro